#### EDAN65: Compilers, Lecture 9A Static analysis

Görel Hedin Revised: 2017-09-25

#### Program analysis

compute program properties

to transform code to optimize code to find bugs to support interactive tooling to measure quality

on the source code or on compiled code

typically extends name and type analysis done in the compiler

...

a conservative approximation of all possible program runs

#### **Static Dynamic**

on a running program

#### Modular addition of static analyses in JastAdd

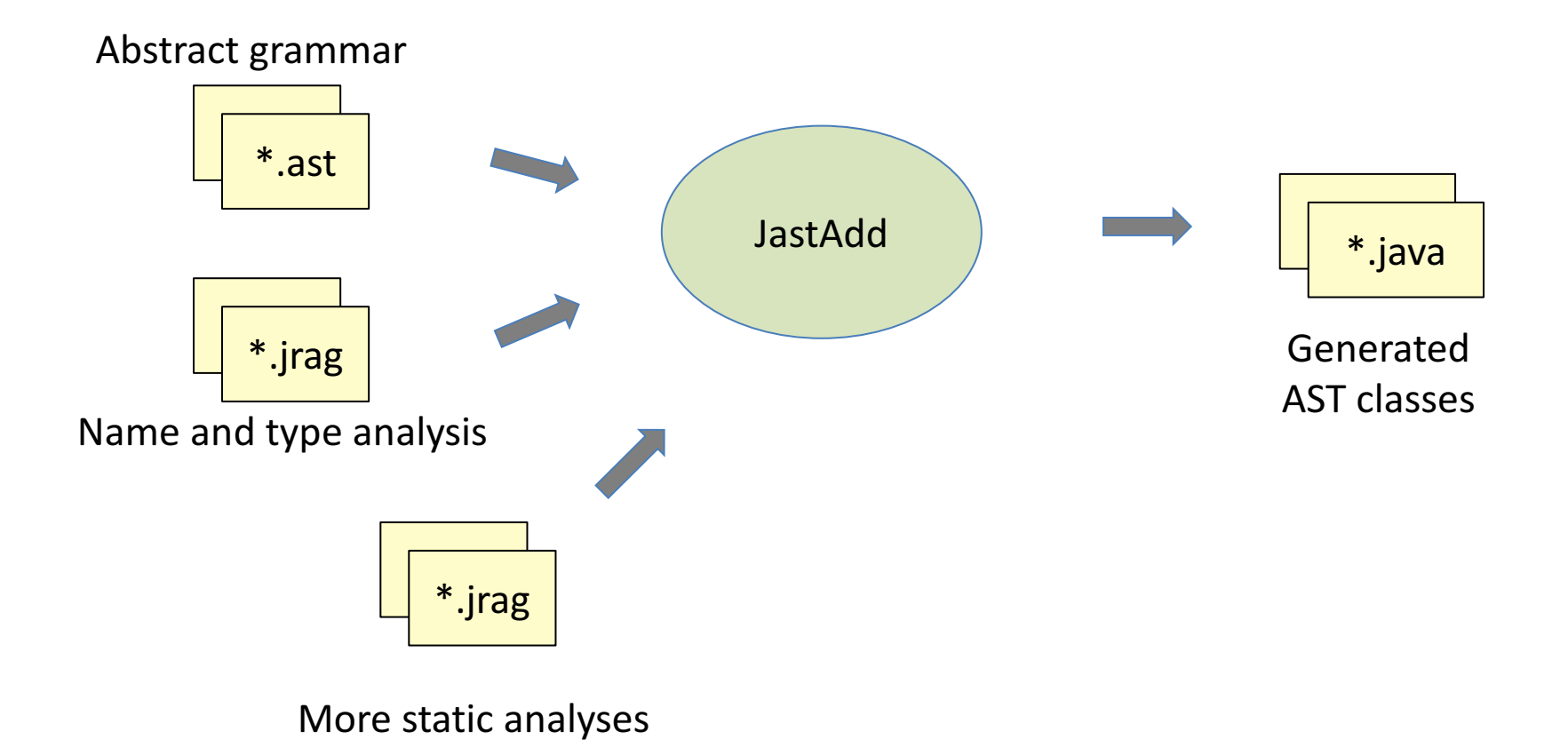

#### Example static analyses

name-analysis.jrag

type-analysis.jrag

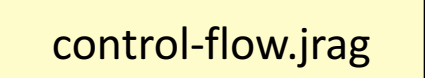

What statements can be reached from a given point? Are there statements that are unreachable in a method?

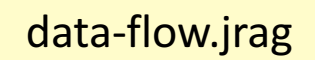

What statements affect the value of a given variable at a given point?

Are there statements that are unnecessary in the method?

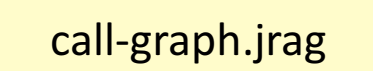

 $\begin{array}{|c|c|c|c|c|}\n\hline\n\text{call-graph.} \text{irag} & \text{What methods are called by a given method?}\n\end{array}$ Are there methods that are never called?

metrics.jrag | Compute some useful metrics of a method, class or program.

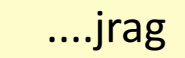

#### Modular language extension in JastAdd

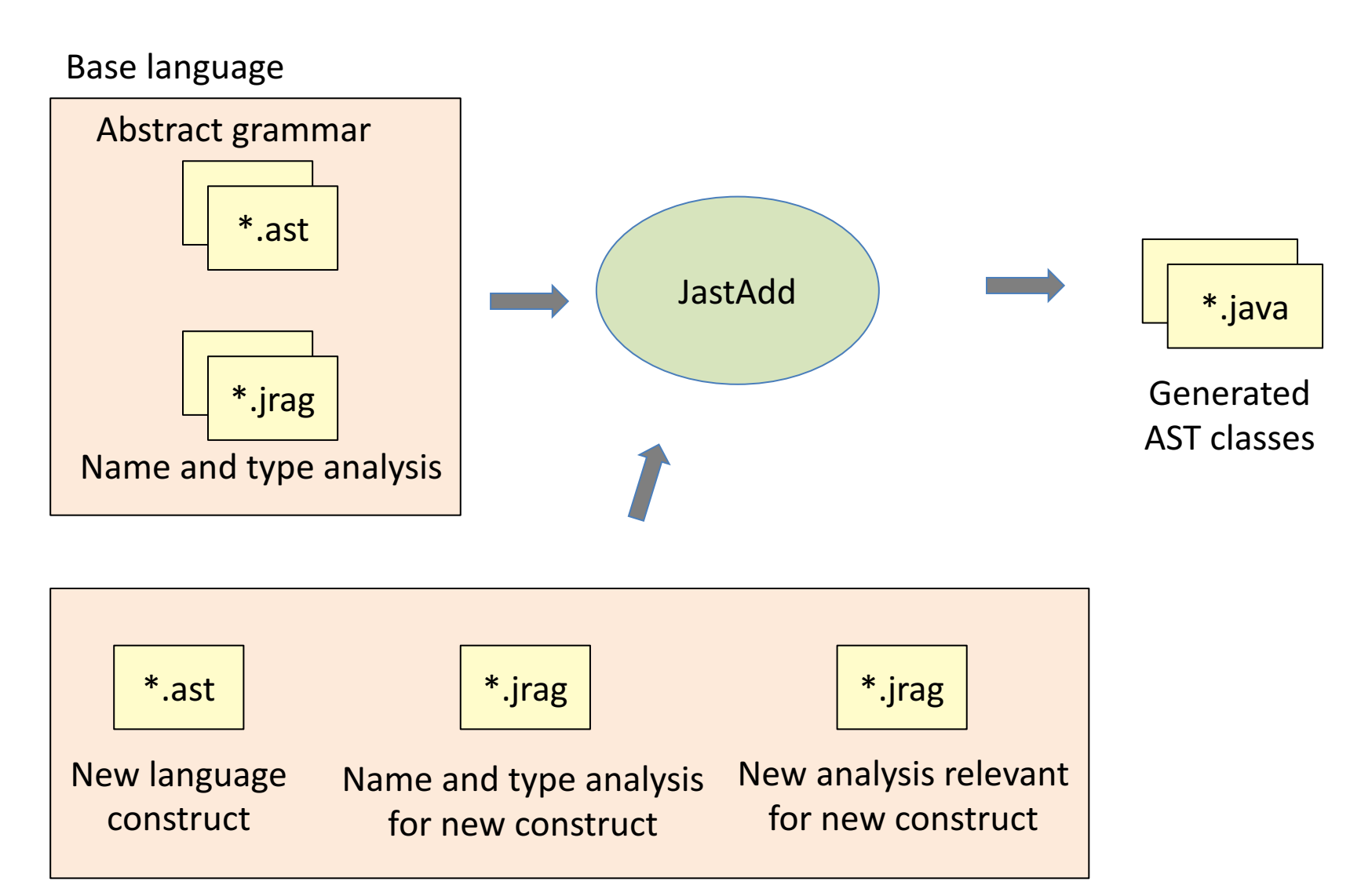

Language extension

# Think declaratively!

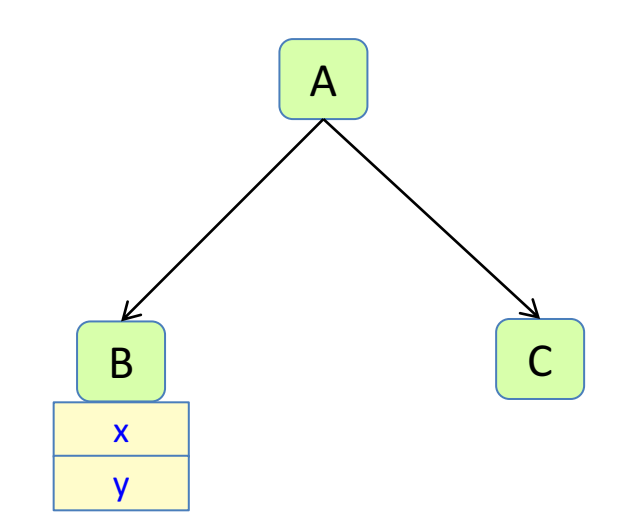

- What do you want to compute?
- What properties would allow you to easily compute that? Declare as attributes.
- Make an attribute syntheised if it depends on information in the node. Inherited if it only depends on context.
- When defining an attribute, make up new properties/attributes that would make it easy to compute.
- Don't think about the order of computation.

# The compiler main program becomes very simple:

```
//	Sketch:
public class Compiler {
  public static void main(String[] args) {
    Program program = new Parser().parse(new Scanner());
    if (program.errors().isEmpty())	{
       printCode(program.code());
    }
    else {
       printErrors(program.errors());
     }
  }
}
```
All attributes (e.g., **code** and **errors**) are automatically available as soon as the AST (**program**) has been constructed by the parser. Calling an attribute causes it to be evaluated (on-demand evaluation).

### Review of JastAdd mechanisms

**Synthesized Inherited Broadcasting Reference Parameterized NTA Collection Circular**

#### Synthesized attribute

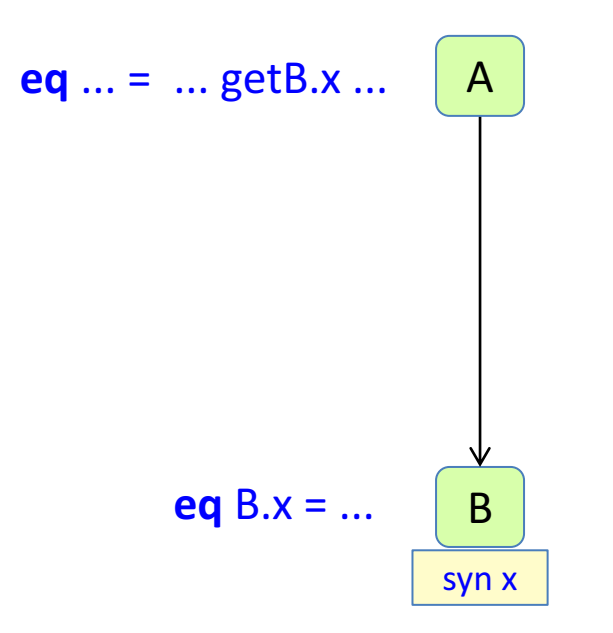

Define in the node itself. Use in parent.

### Inherited attribute attribute

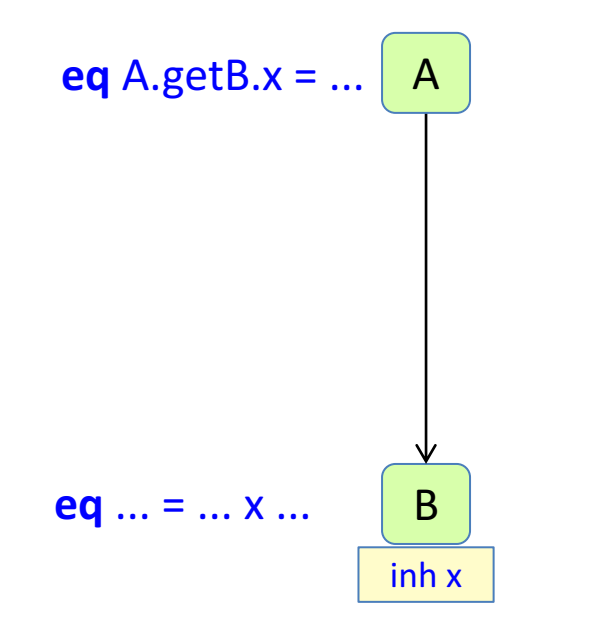

Use in the node itself. Define in a parent.

#### **Broadcasting**

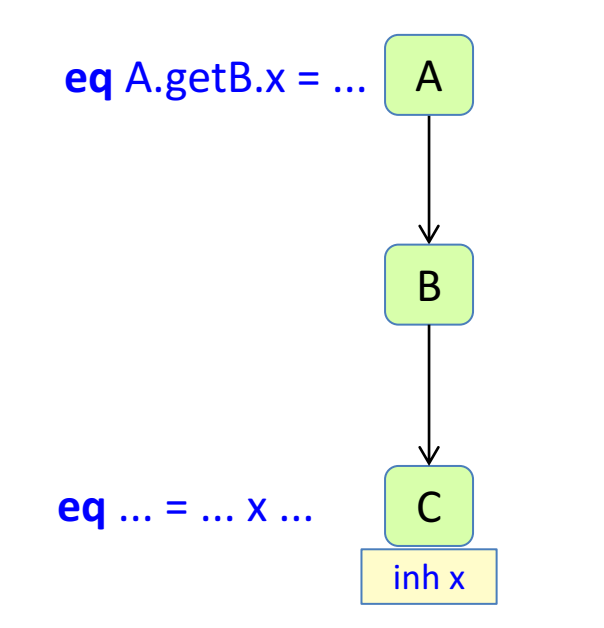

The definition does not have to be in the immediate parent.

#### Reference attributes

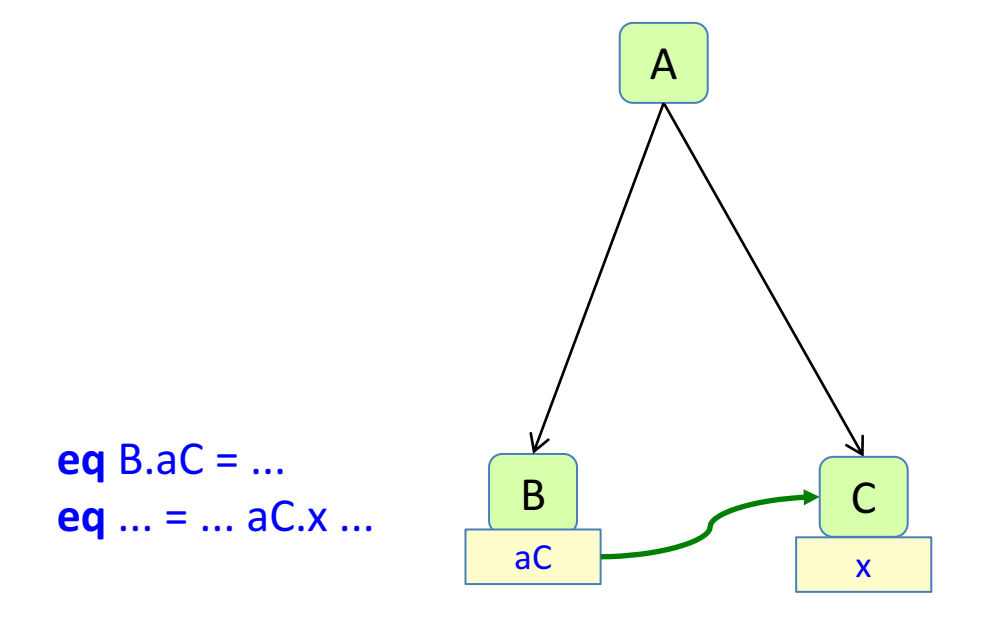

An attribute can be a reference to another node. Attributes of that node can be accessed.

#### Parameterized attributes

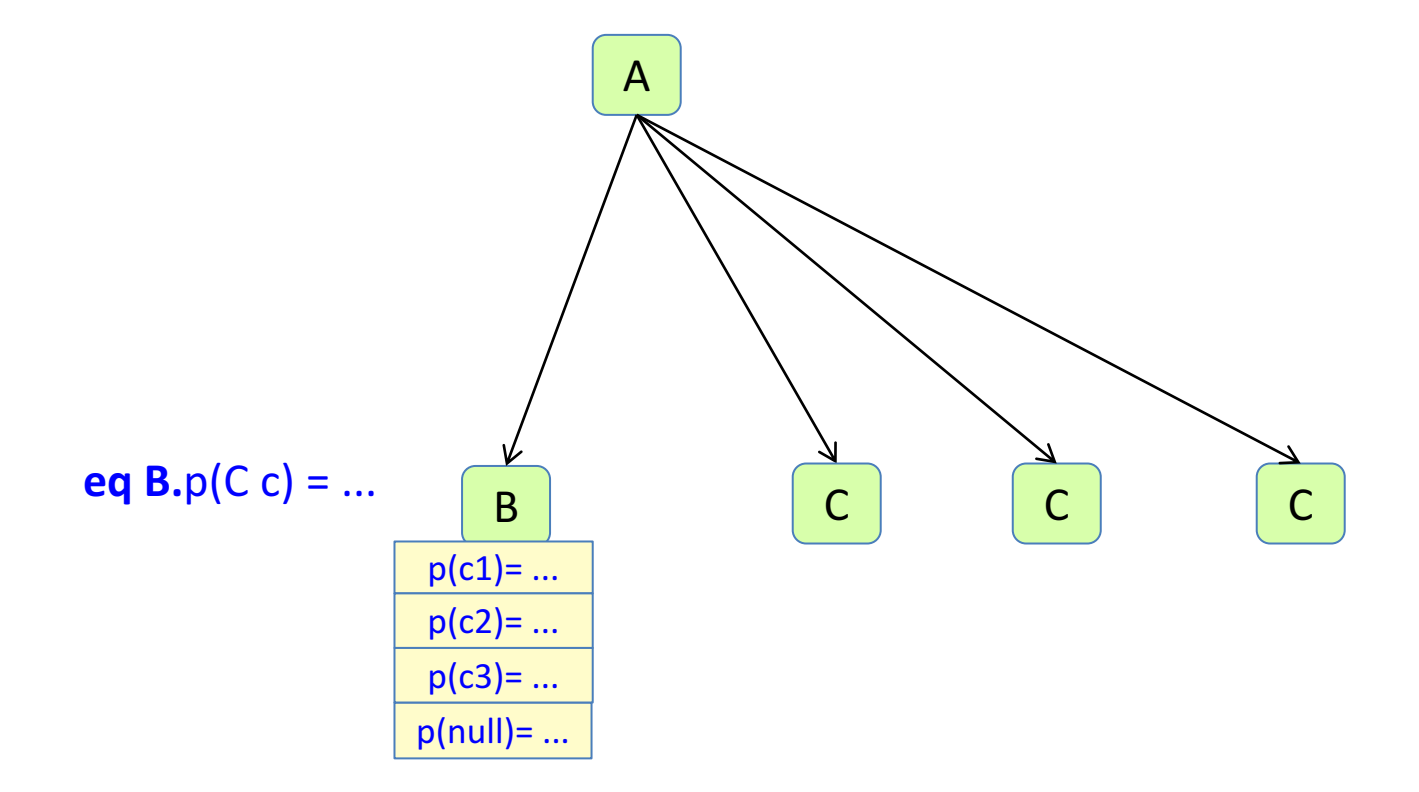

An attribute can have parameters.

There is one attribute instance for each possible parameter combination.

# Nonterminal attributes (NTAs)

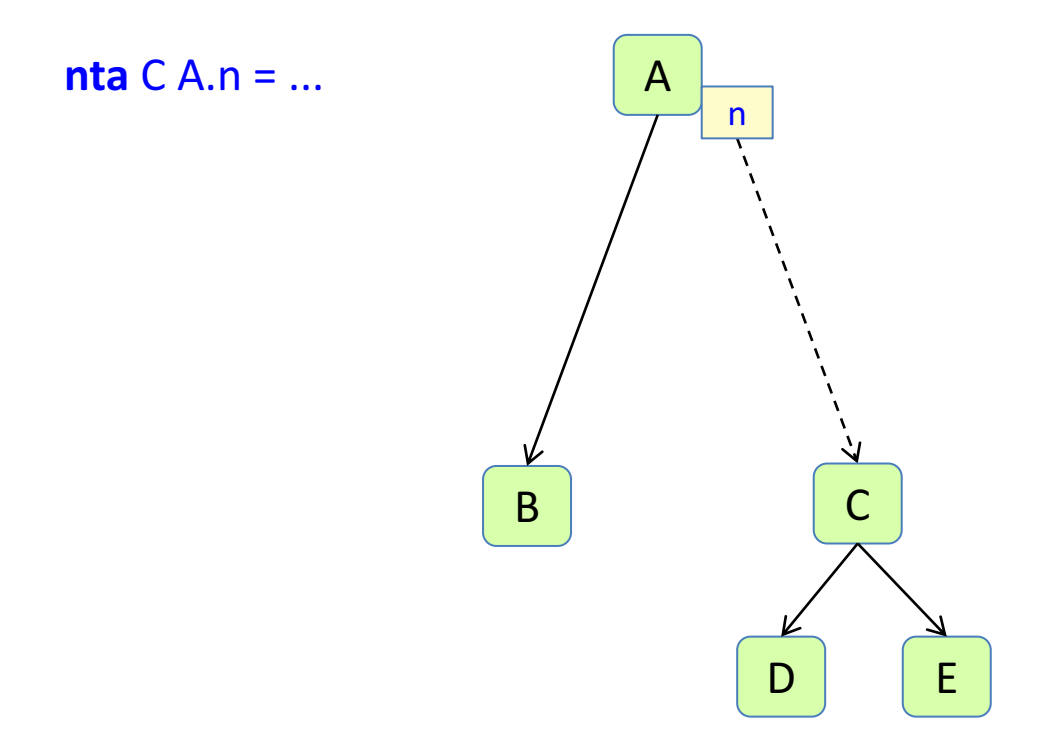

An attribute can be a new fresh subtree.

#### Parameterized nonterminal attribute

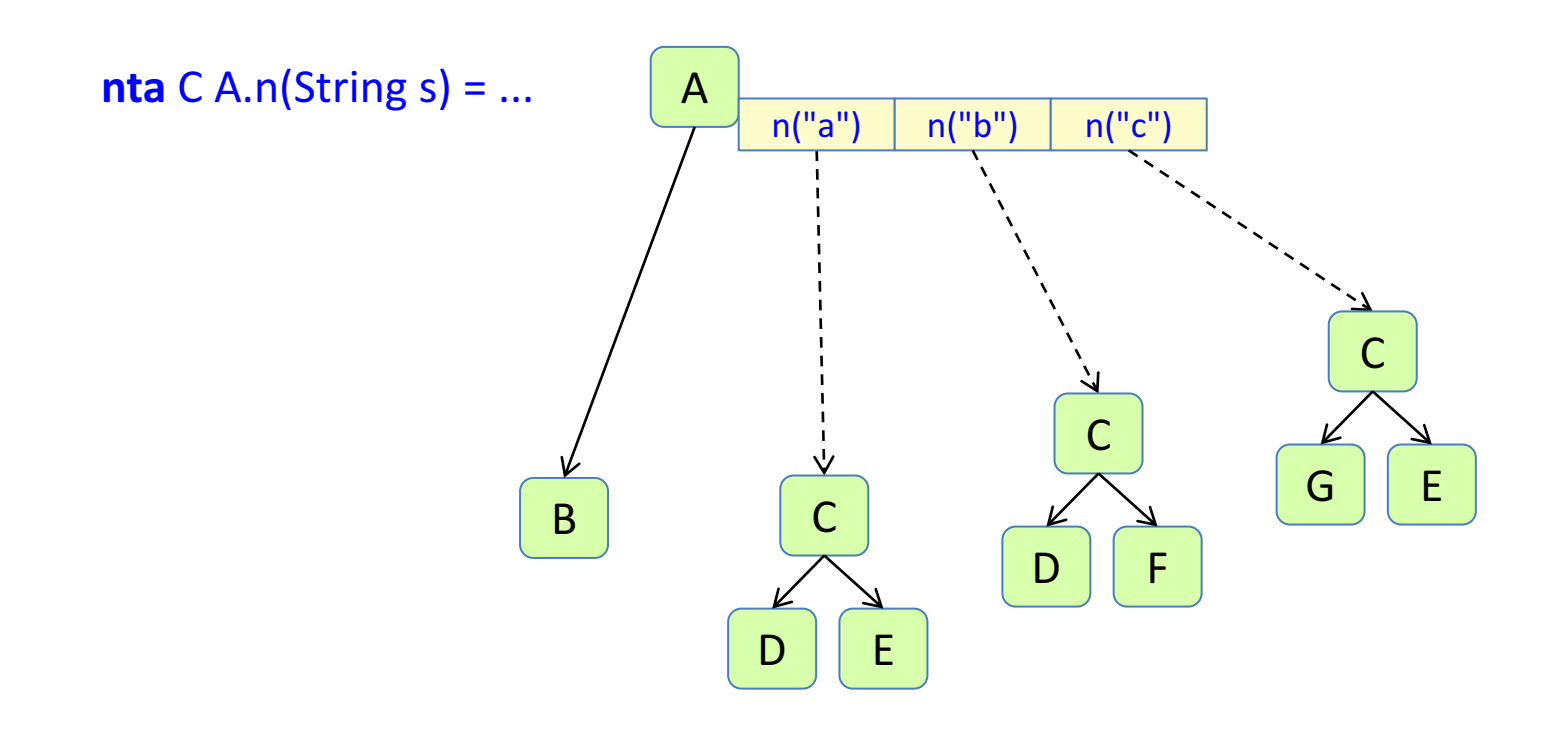

An NTA can be parameterized.

### Collection attributes

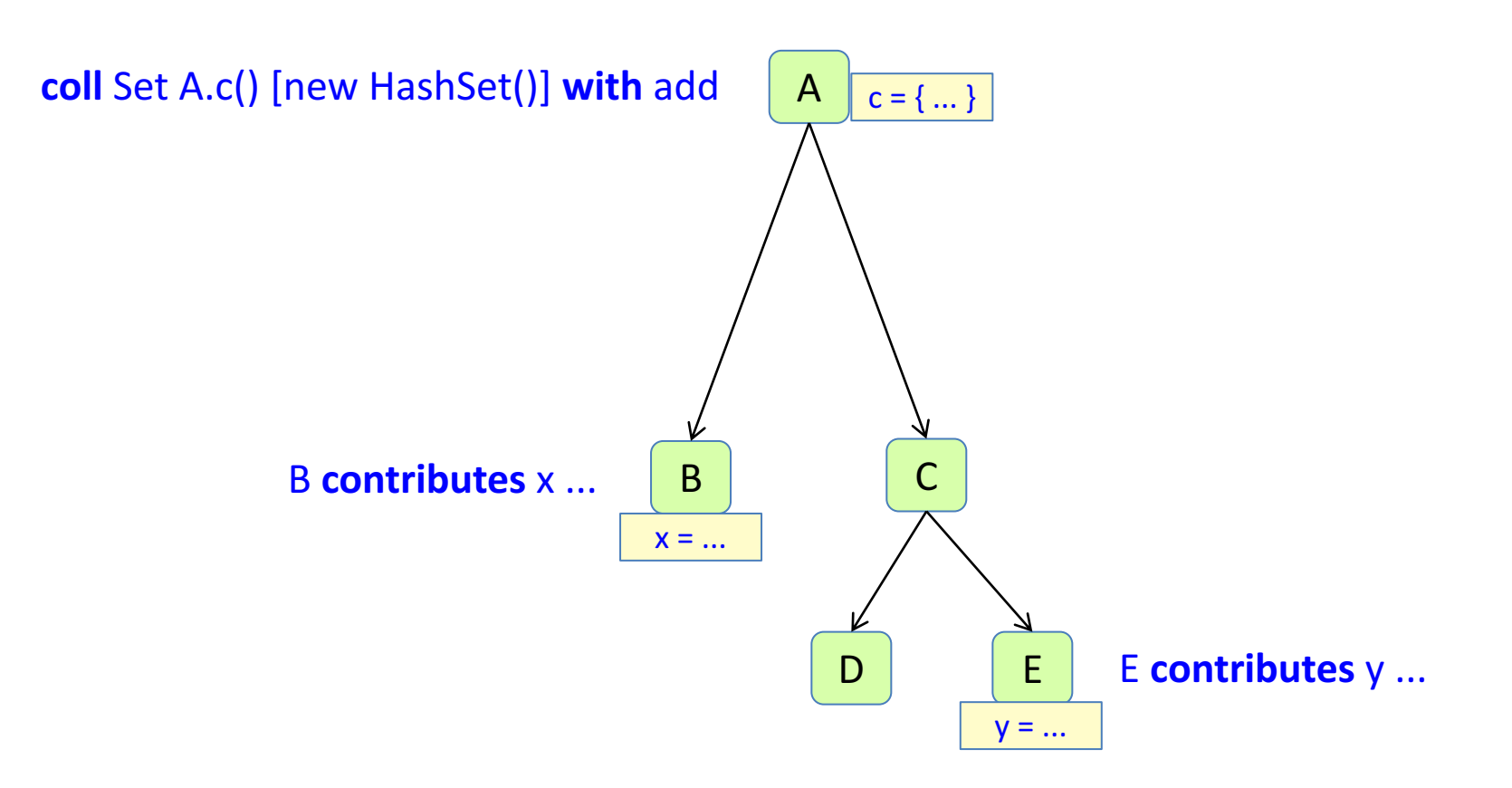

A collection is a combination of contributions.

#### Circular attributes

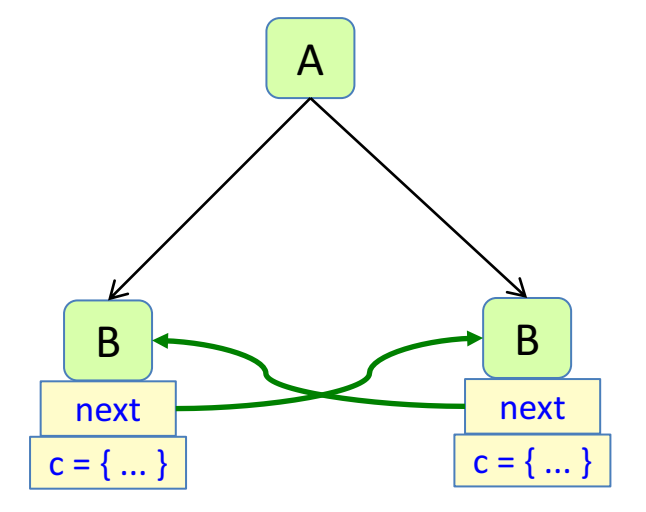

**syn** Set B.c() **circular** [new HashSet()] = ... next().c() ...;

A circular attribute depends (transitively) on itself. The evaluation algorithm uses fixed point iteration.